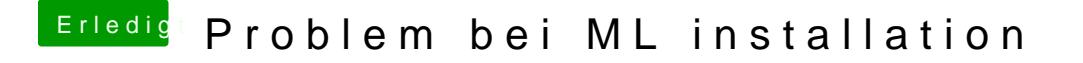

Beitrag von matze vom 6. November 2012, 22:06

Ich habs gerade schon mit npci=0x3000 ausprobiert, hat aber nichts gebra mal mit npci=0x2000 boote. Melde mich dann wieder